## **Funksteckdosen mit dem Arduino steuern**

- [Vorbereitung: Morsen mit dem Arduino](https://wiki.qg-moessingen.de/faecher:nwt:bluetooth_steckdosen:433_mhz:morsecode:start)
- [Funkmorsen an die Steckdose](https://wiki.qg-moessingen.de/faecher:nwt:bluetooth_steckdosen:433_mhz:funksteckdose:start)

From: <https://wiki.qg-moessingen.de/>- **QG Wiki**

Permanent link: **[https://wiki.qg-moessingen.de/faecher:nwt:bluetooth\\_steckdosen:433\\_mhz:start](https://wiki.qg-moessingen.de/faecher:nwt:bluetooth_steckdosen:433_mhz:start)**

Last update: **14.02.2023 18:54**

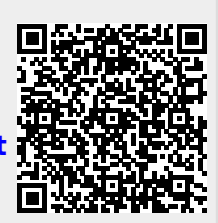